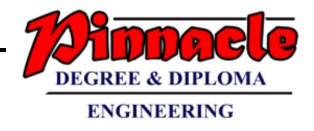

# **Operating System (Nov 2018)**

#### **Q.1 Attempt any FOUR**

 $\rightarrow$ 

**Q.P. Code 55382**

**a) Explain the difference between monolithic and micro kernel 5M**

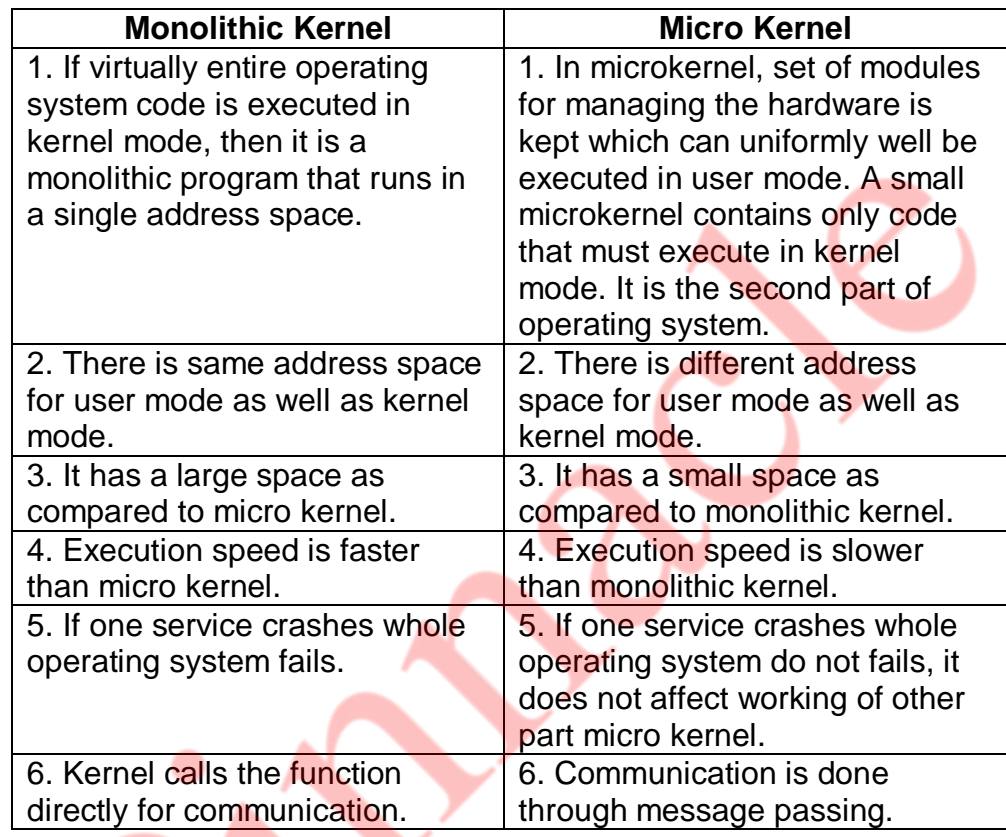

## **b) What is Mutual Exclusion? Explain its Significance. 5M**

• At the same time as one processor executes the shared variable, all remaining processes wishing to accomplish so at the same instant should be kept waiting; when that process has over executing the shared variable, one of the processes waiting to perform so should be permitted to carry on. In this manner, each process executing the shared variable keep outs all others from doing so at the same time. Only one process should be allowed to execute in critical section. This is called as Mutual Exclusion.

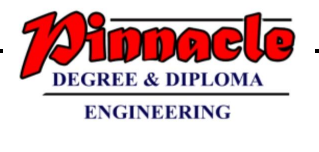

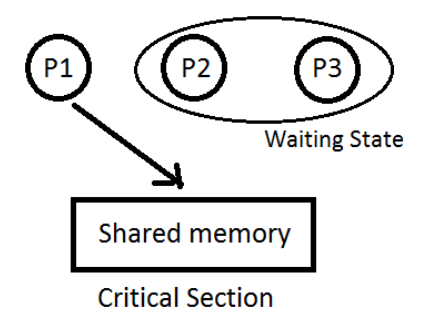

Significance:

1) It avoids Race around condition.

2) Prevents multiple threads to enter critical section at the same time.

## **c) Discuss various types of scheduler. 5M**

## **→** Different Types of Schedulers are

## **1. Long Term Scheduler**

- The job scheduler or long-term scheduler selects processes from the storage pool in the secondary memory and loads them into the ready queue in the main memory for execution.
- The long-term scheduler controls the degree of multiprogramming. It must select a careful mixture of I/O bound and CPU bound processes to yield optimum system throughput. If it selects too many CPU bound processes, then the I/O devices are idle and if it selects too many I/O bound processes then the processor has nothing to do.
- The job of the long-term scheduler is very important and directly affects the system for a long time.

# **2. Short Term Scheduler**

- The short-term scheduler selects one of the processes from the ready queue and schedules them for execution. A scheduling algorithm is used to decide which process will be scheduled for execution next.
- The short-term scheduler executes much more frequently than the long-term scheduler as a process may execute only for a few milliseconds.
- The choices of the short term scheduler are very important. If it selects a process with a long burst time, then all the processes after that will have to wait for a long time in the ready queue. This is known as starvation and it may happen if a wrong decision is made by the short-term scheduler.

# **3. Medium Term Scheduler**

- The medium-term scheduler swaps out a process from main memory. It can again swap in the process later from the point it stopped executing. This can also be called as suspending and resuming the process.
- This is helpful in reducing the degree of multiprogramming. Swapping is also useful to improve the mix of I/O bound and CPU bound processes in the memory.

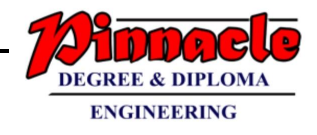

# **d) Explain various process states with diagram 5M**  $\rightarrow$

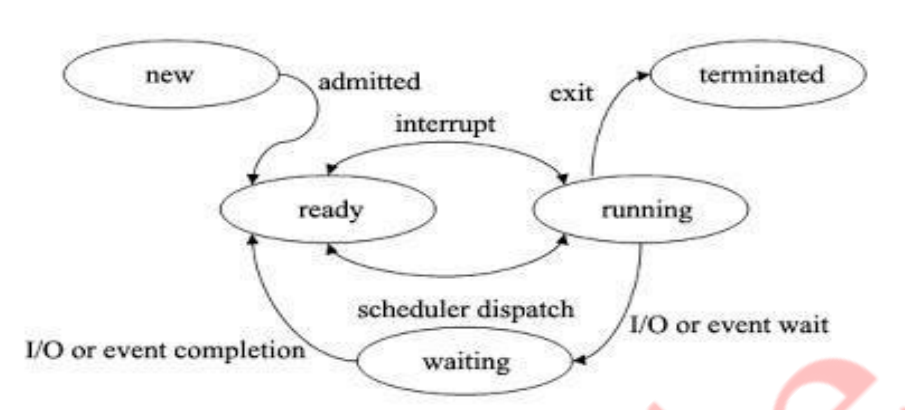

Process can have one of the following five states at a time.

- **1. New state:** A process that just has been created but has not yet been admitted to the pool of execution processes by the operating system. Every new operation which is requested to the system is known as the new born process.
- **2. Ready state:** When the process is ready to execute but he is waiting for the CPU to execute then this is called as the ready state. After completion of the input and output the process will be on ready state means the process will wait for the processor to execute.
- **3. Running state:** The process that is currently being executed. When the process is running under the CPU, or when the program is executed by the CPU, then this is called as the running process and when a process is running then this will also provide us some outputs on the screen.
- **4. Waiting or blocked state:** A process that cannot execute until some event occurs or an I/O completion. When a process is waiting for some input and output operations then this is called as the waiting state and in this process is not under the execution instead the process is stored out of memory and when the user will provide the input and then this will again be on ready state
- **5. Terminated state:** After the completion of the process, the process will be automatically terminated by the CPU. So this is also called as the terminated state of the process. After executing the complete process, the processor will also deallocate the memory which is allocated to the process. So this is called as the terminated process.

## **e) What is the effect of page size on performance of operating systems? 5M Effect of page size on performance**

- The number of frames is equal to the size of memory divided by the page-size. So and increase in page size means a decrease in the number of available frames.
- Having a fewer frame will increase the number of page faults because of the lower freedom in replacement choice.

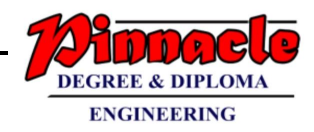

- Large pages would also waste space by Internal Fragmentation.
- On the other hand, a larger page-size would draw in more memory per fault; so the number of fault may decrease if there is limited contention.
- Larger pages also reduce the number of TLB misses.

An important hardware design decision is the size of page to be used. There are several factors to consider.

## **Internal fragmentation:**

- Clearly, the smaller the page size, the lesser is the amount of internal fragmentation. To optimize the use of main memory, we would like to reduce internal fragmentation.
- On the other hand, smaller the page, the greater is the number of pages required per process which could mean that some portion of page tables of active processes must be in virtual memory, not in main memory. This eventually leads to double page fault for a single reference of memory.

## **Rate at which page fault occurs:**

- If the page size is very small, then ordinarily a large number of pages will be available in main memory for process, which after some time will contain portions of process near recent references leading to low page fault rate.
- As the size of page is increased, each individual page will contain locations further and further from any particular recent reference. Thus, the effect of the principle of locality is weakened and the page fault rate begins to rise.
- Eventually, however the page fault rate will begin to fall as the size of page approaches the size of the entire process.

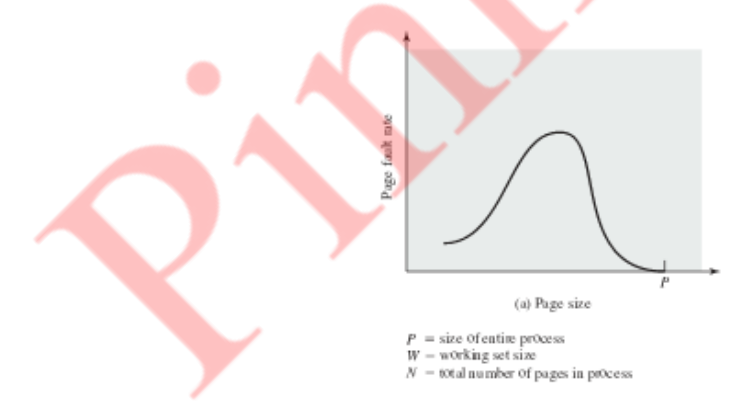

# **Size of physical main memory and program size:**

- For a given size of TLB, as the memory size of processes grows and s locality decreases, the hit ratio on TLB declines. Under these circumstances, the TLB can become a performance bottleneck.
- $\bullet$

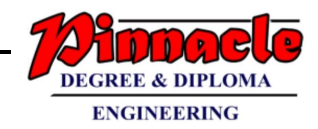

## **Q.2. a) What is operating system? Explain various functions and objectives. 10M**

→ Definition: Operating System is an interface between user & the hardware. It is an Software used for communication between user and the hardware and also controls the execution of application programs. It is also called as "Resource Management".

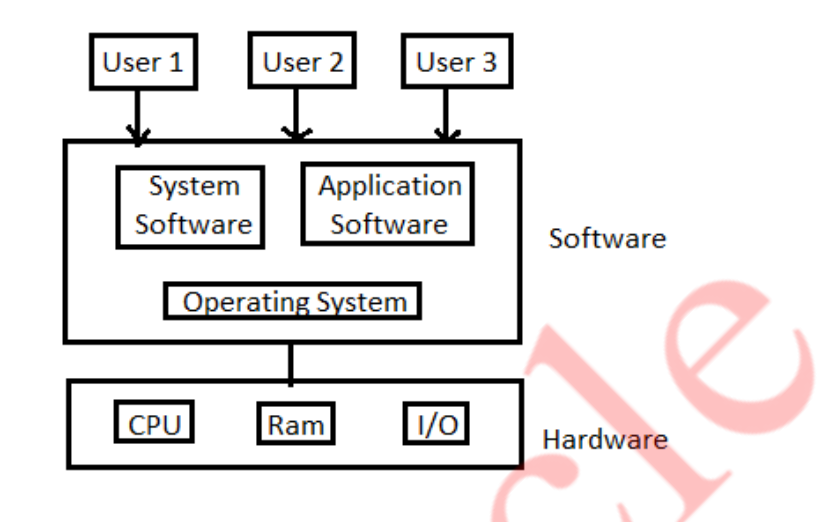

**Functions:** Operating systems have various functions mentioned below

- 1) Process management
	- \* Creation, Execution & Deletion of user and system processes.
	- \* Control the execution of user's application.
	- \* Scheduling of process.
	- \* Synchronization, inter-process communication and deadlock handling for processes.

2) Memory management -

- \* It allocates primary as well as secondary memory to the user and system and system process.
- \* Reclaims the allocated memory from all the processes that have finished its execution.
- \* Once used block become free, OS allocates it again to the processes.
- \* Monitoring and keeping track of how much memory used by the process.
- 3) File management
	- \* Creation & Deletion of files and directories.
	- \* It allocates storage space to the files by using different file allocations methods.
	- \* It keeps back-up of files and offers the security for files.
- 4) Device management
	- \* Device drivers are open, closed and written by OS.

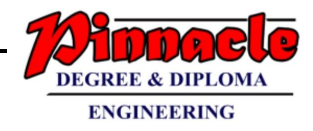

 \* Keep an eye on device driver. communicate, control and monitor the device driver.

## 5) Protection & Security -

- \* The resources of the system are protected by the OS.
- \* Keeps back-up of data.
- \* Lock the system for security purpose by password.

**Objectives**: There are three objectives of operating system.

 \* Convenient – Because pf operating system it is very convenient to use computers.

\* Efficiency – Because of operating system efficiency of computer increases. We Can work efficiently. We can use resource efficiently.

\* Ability to Evolve – If we add more modules in our computers then also us Computer works It does not get damage.

# **b) What is deadlock? Explain the necessary and sufficient condition for deadlock.**

#### **10M 10M**

## $\rightarrow$  Deadlock:

- \* We know that processes need different resources in order to complete the execution.
- \* So in a multiprogramming environment, many processes may compete for a multiple

Number of resources.

- \* In a system, resources are finite. So with finite number of resources, it is not possible to fulfill the resource request of all processes.
- \* When a process requests a resource and if the resource is not available at that time. The process enters a wait state. In multiprogramming environment, it may happen with many processes.
- \* There is chance that waiting processes will remain in same state and will never Again change state.
- \* It is because the resource they have requested are held by other waiting processes. When such type of situation occurs then it is called as Deadlock.

The necessary and sufficient conditions for deadlock to occur are:

- **Mutual Exclusion**
	- $\circ$  A resource at a time can only be used by one process.
	- $\circ$  If another process is requesting for the same resource, then it must be delayed until that resource is released.

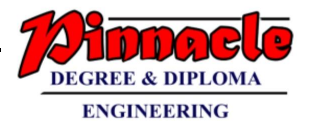

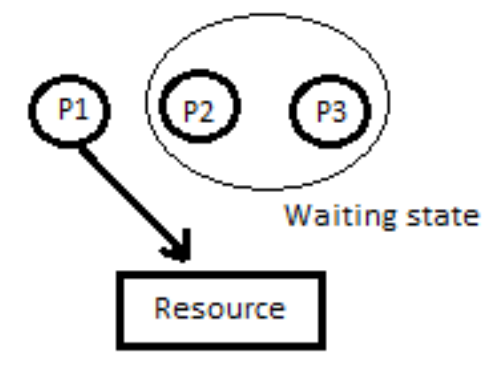

- **Hold and Wait**
	- o A process is holding a resource and waiting to acquire additional resources that are currently being held by other processes.

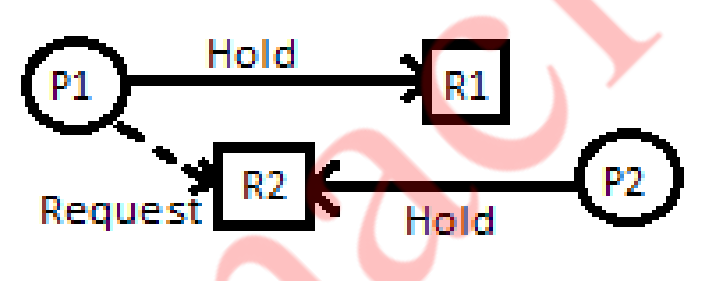

#### **No Pre-emption:**

- o Resources cannot be pre-empted
- o Resource can be released only by the process currently holding it based on its voluntary decision after completing the task

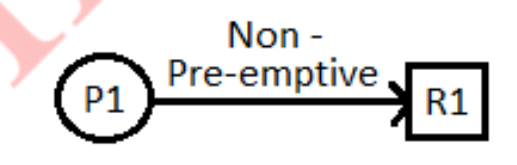

- **Circular wait:**
	- o A set of processes { P1,….,Pn-1,Pn } such that the process P1 is waiting for resource held by P2,P2 is waiting for P3 ,and Pn is waiting for P1 to release its resources.
	- $\circ$  Every process holds a resource needed by the next process.

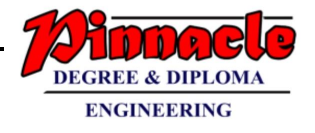

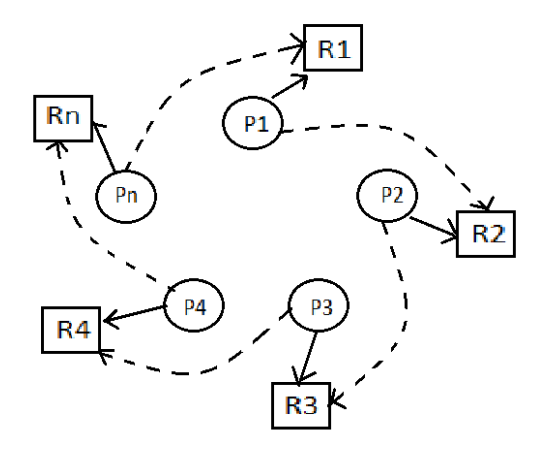

All the four above mentioned conditions should occur for a deadlock to occurs.

#### **Q.3. a) Explain counting semaphore with example 10M**

- A semaphore is hardware or a software tag variable whose value indicates the status of a common resource. Its purpose is to lock the resource being used.
- A process which needs the resource will check the semaphore for determining the status of the resource followed by the decision for proceeding.
- A semaphore is a synchronization object that controls access by multiple processes to a common resource in a parallel programming environment.
- Semaphores are widely used to control access to files and shared memory.
- Semaphores are used for mutual exclusions where the semaphore has an initial value of one, and P () and V () are called before and after the critical sections.

## **There are two types of semaphores:**

- 1) Binary Semaphore
- 2) Counting Semaphore

#### **Counting Semaphore:**

 $\rightarrow$ 

- $\circ$  Counting Semaphore may have value to be greater than one, typically used to allocate resources from a pool of identical resources.
- $\circ$  A counting semaphore is a synchronization object that can have an arbitrarily large number of states. The internal state is defined by a signed integer variable, the counter. The counter value (N) has a precise meaning:
	- a. **Negative**, there are exactly -N threads queued on the semaphore.

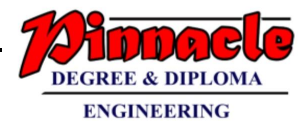

b. **Zero**, no waiting threads, a wait operation would put in queue the invoking thread.

c. **Positive** no waiting threads, a wait operation would not put in queue the invoking thread.

## **Two operations are defined for counting semaphores:**

 **Wait:** This operation decreases the semaphore counter; if the result is negative then the invoking thread is queued. After the semaphore value is decreased, which becomes negative, the command is held up until the required conditions are satisfied.

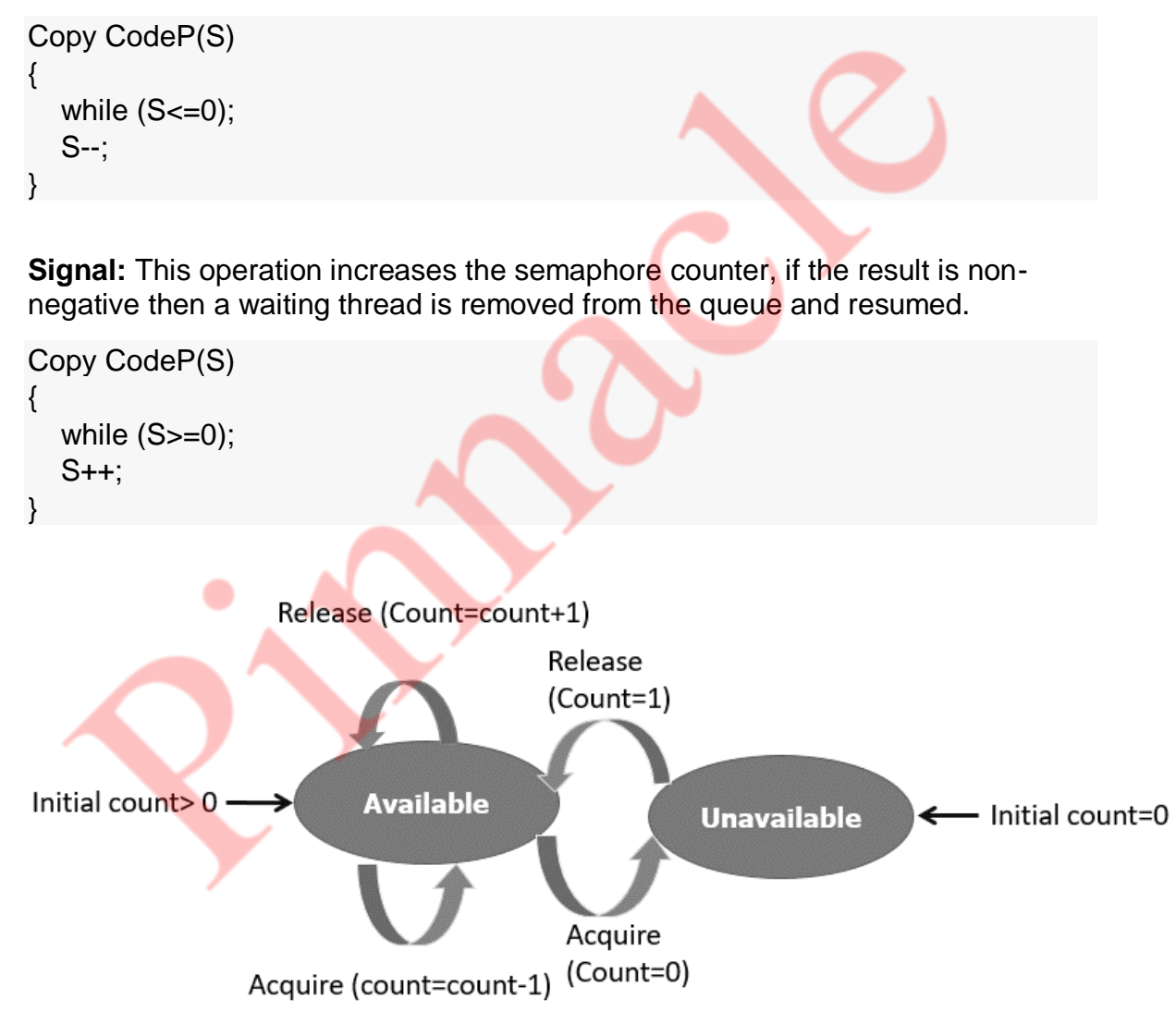

- $\circ$  Counting semaphores have no ownership attribute and can be signaled by any thread or interrupt handler regardless of who performed the last wait operation.
- o Because there is no ownership concept a counting semaphore object can be created with any initial counter value as long it is non-negative.

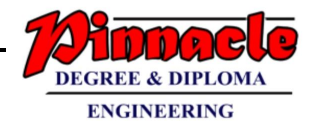

 $\circ$  The counting semaphores are usually used as guards of resources available in a discrete quantity. For example, the counter may represent the number of used slots into a circular queue, producer threads would "signal" the semaphores when inserting items in the queue, consumer threads would "wait" for an item to appear in queue, this would ensure that no consumer would be able to fetch an item from the queue if there are no items available. Note that this is exactly how I/O queues are implemented in ChibiOS/RT, very convenient.

#### **Example of Semaphore**

The below-given program is a step by step implementation, which involves usage

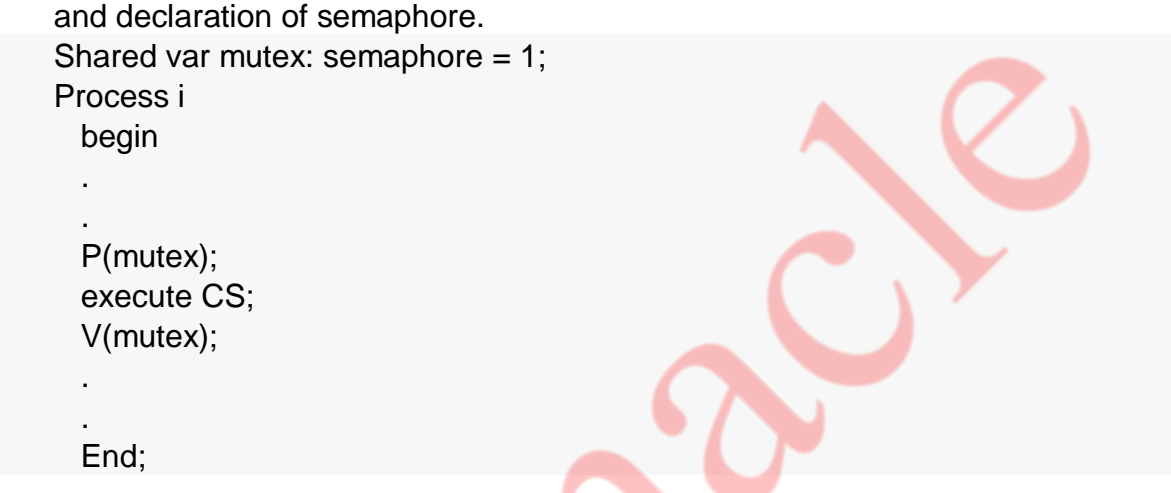

**b) Consider the processes P1, P2, P3, P4 given in below table, arrives for execution in the same order, with Arrival Time 0, and given Burst Time. Draw the Gantt chart and find the average waiting time using the FCFS and SJF (Non-Pre-emptive) scheduling algorithm.**

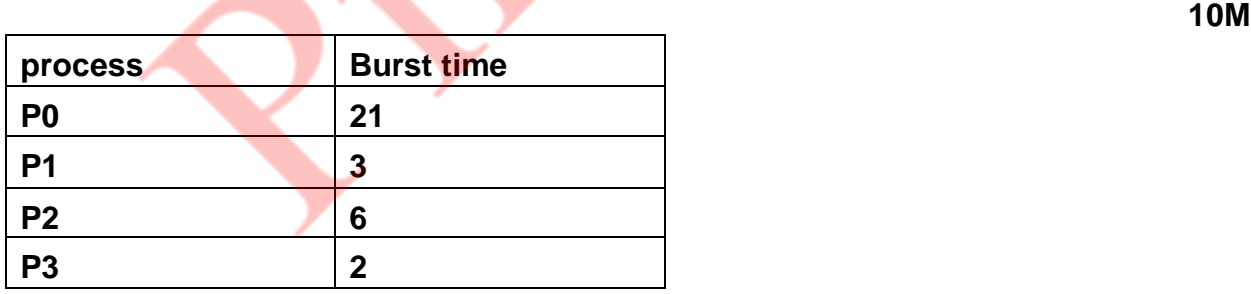

 $\rightarrow$  1) FCFS – Mode- Non-Pre-emptive Criteria- Arrival Time

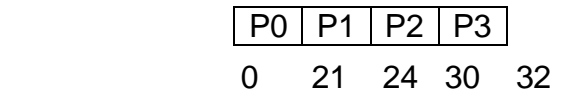

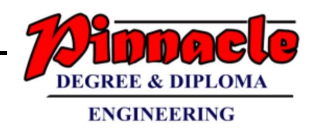

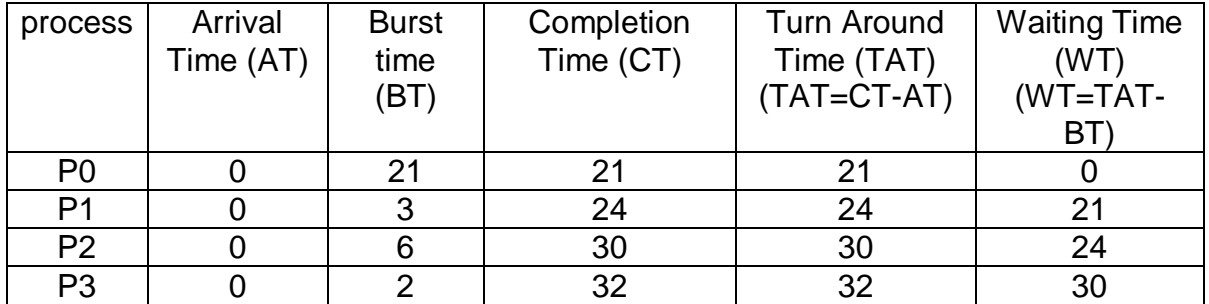

ATAT =  $\frac{21+24+30+32}{4}$  = 26.75 AWT =  $\frac{0+21+24+30}{4}$  = 18.75

2) SJF (Non-Pre-emptive) – Mode - Non-Pre-emptive Criteria – Burst Time.

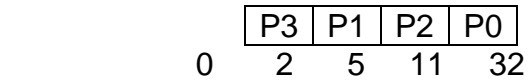

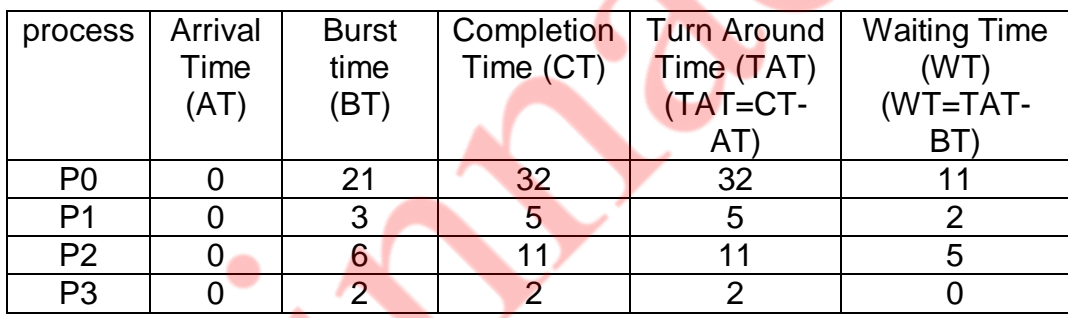

$$
ATAT = \frac{32 + 5 + 11 + 2}{4} = 12.5
$$

$$
AWT = \frac{11+2+5+0}{4} = 4.5
$$

# **Q.4. a) What is paging? Explain LRU, FIFO and Optimal page replacement policy for the following String. Page frame size is 4.**

 **1,2,3,4,5,3,4,1,6,7,8,7,8,9,7,8,9,5,4,5,4,2. 10M**

- **→ Paging:** 
	- 1. The date required by the application is brought from external memory to the main memory in form of blocks(pages) This process is called as Paging.
	- 2. Paging is a memory management scheme which allows the physical address of a process to be non-contiguous.

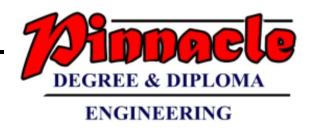

- 3. Paging concept is used to remove the problem fragmentation. Here we are able to allocate physical memory to the process in non-contiguous manner wherever memory is available.
- 4. Paging avoids external fragmentation and need for compaction.

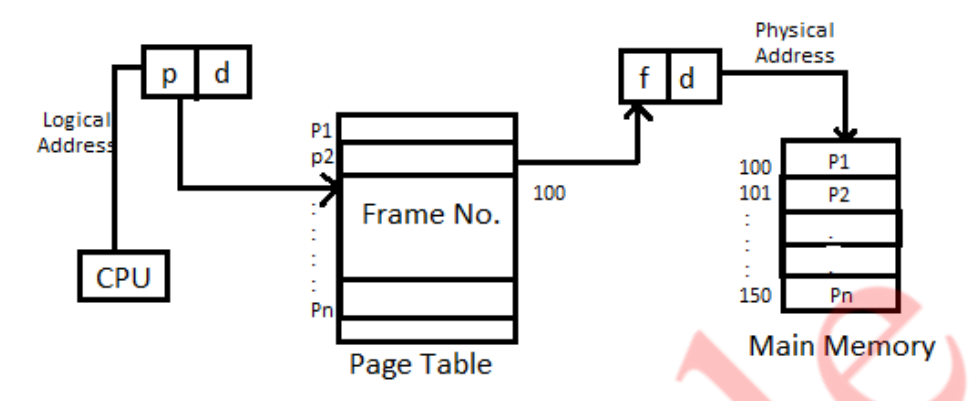

There are three types of page replacement policies explained below:

1) FIFO- In this page replacement policy the page which has arrived first is removed first.

Example:

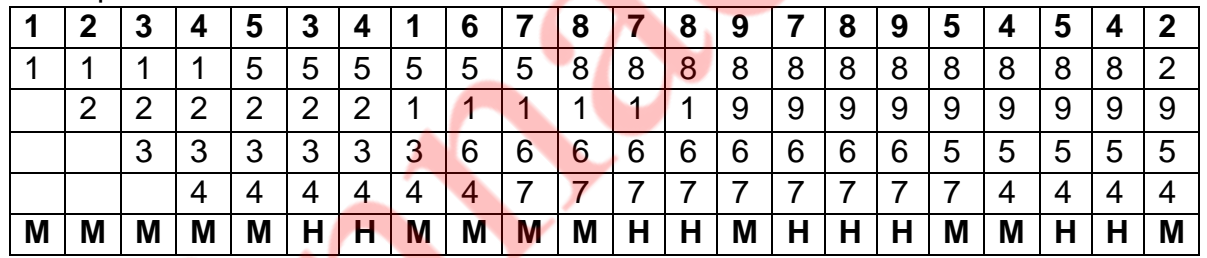

Page Hit ratio =  $\frac{9}{22}$  \* 100 = 40.90% Page Miss = 13 Page Miss ratio =  $\frac{13}{22}$  \* 100 = 59.10%

Advantage – Easy to implement

 Disadvantage – Performance is not always good. It may suffer from belady's anomaly.

2) LRU- In this page replacement policy we replace that page that was used farthest back in past.

Example:

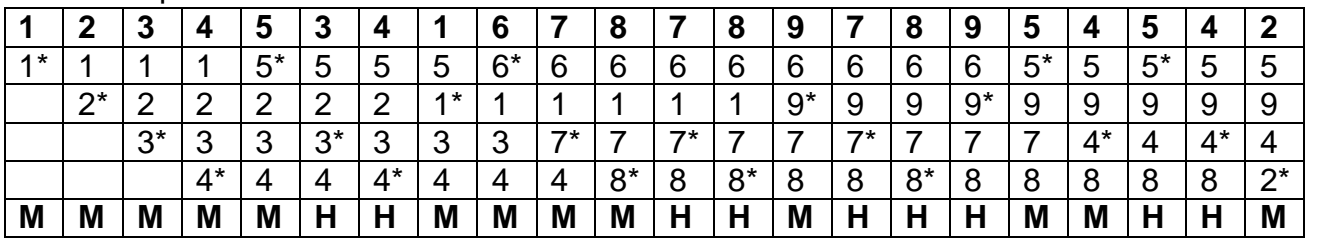

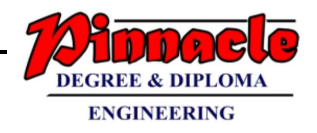

Page Hit = 9 Page Hit ratio =  $\frac{9}{22}$  \* 100 = 40.90% Page Miss = 13 Page Miss ratio =  $\frac{13}{22}$  \* 100 = 59.10%

3) Optimal- In this page replacement policy we replace that page which will not be used for the longest period of time. Here we see future of that Page. If it will be used in future, then we won't replace it. Example:

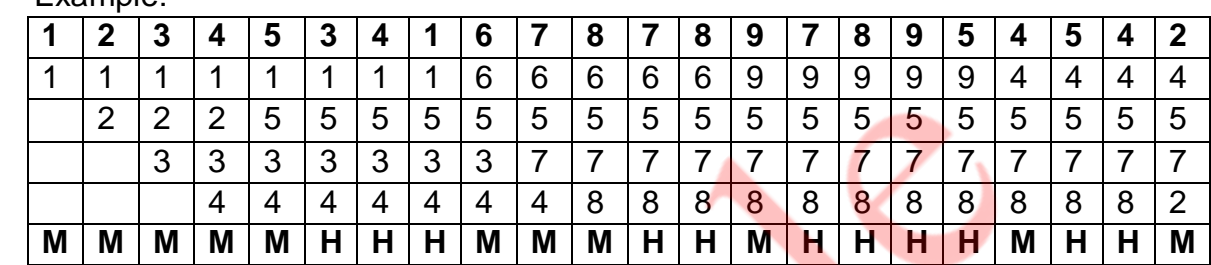

Page Hit = 11 Page Hit ratio =  $\frac{11}{22}$  \* 100 = 50% Page Miss = 11 Page Miss ratio =  $\frac{11}{22}$  \* 100 = 50%

#### **b) Explain data structures used in banker's algorithms with example. 10M**  $\rightarrow$

- Banker's Algorithm is a deadlock avoidance algorithm that checks for safe or unsafe state of a System after allocating resources to a process.
- When a new process enters into system, it must declare maximum no. of instances of each resource that it may need. After requesting operating system run banker's algorithm to check whether after allocating requested resources, system goes into deadlock state or not. If yes, then it will deny the request of resources made by process else it allocate resources to that process.
- No. of requested resources (instances of each resource) may not exceed no. of available resources in operating system and when a process completes it must release all the requested and already allocated resources.
- Following **Data structures** are used to implement the Banker's Algorithm:

 Let **'n'** be the number of processes in the system and **'m'** be the number of resources types.

# **Available:**

- It is a 1-d array of size **'m'** indicating the number of available resources of each type.

- Available[ j ] = k means there are **'k'** instances of resource type **R<sup>j</sup> Max:**

- It is a 2-d array of size '**n\*m'** that defines the maximum demand of each process in a system.

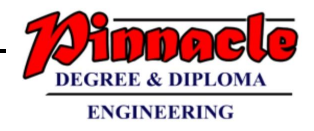

Max[ $i$ ,  $j$ ] = k means process  $P_i$  may request at most 'k' instances of resource type **Rj.**

## **Allocation:**

- It is a 2-d array of size **'n\*m'** that defines the number of resources of each type currently allocated to each process.
- Allocation[ i, j ] = k means process **P<sup>i</sup>** is currently allocated **'k'** instances of resource type **R<sup>j</sup>**

#### **Need:**

- It is a 2-d array of size **'n\*m'** that indicates the remaining resource need of each process.
- Need [ i, j ] = k means process **P<sup>i</sup>** currently need **'k'** instances of resource type **R<sup>j</sup>** for its execution.
- Need  $[i, j] = Max[i, j] Allocation[i, j]$ Allocation<sub>i</sub> specifies the resources currently allocated to process Pi and Need<sub>i</sub> specifies the additional resources that process  $P_i$  may still request to complete its task.

#### **Example**

Consider the following system snapshot using data structure in the Banker's algorithm, with resource A,B,C,D and Process P0 to P4.

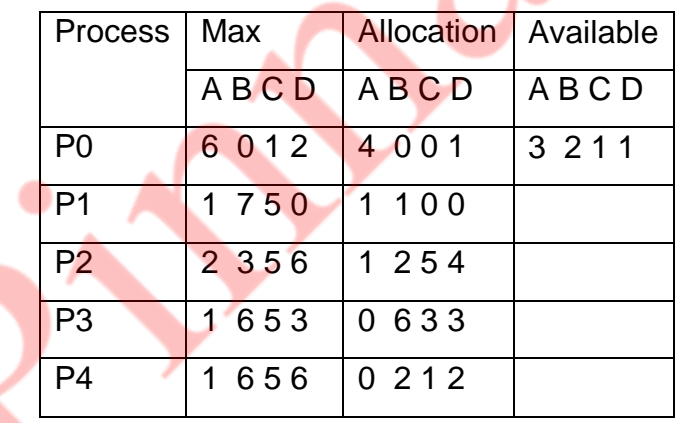

Check whether the system is in safe state?

If a request from process P4 arrived for additional resources of (1,2,0,0) can Banker's Algorithm grant the request immediately? Show the new system state and other criteria.

## **Max – Allocation=Need.**

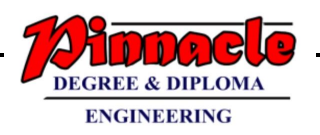

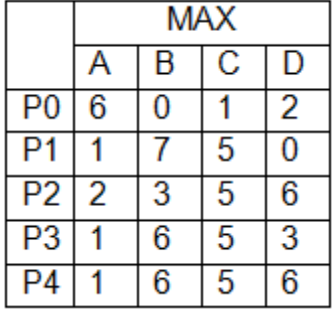

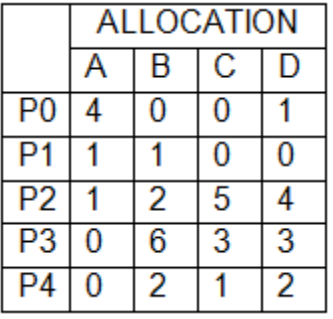

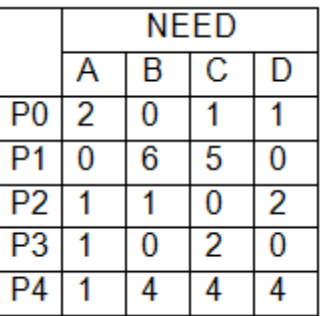

Initialize the array Finish and Work as follows and apply safety algorithm. Finish = {False, False, False, False, False}; Work =  $\{3, 2, 1, 1\}$ ;

Is Need of P0 <= Work =>  $\{2, 0, 1, 1\}$  <=  $\{3, 2, 1, 1\}$  =>True So Finish= {True, False, False, False, False}; Work =  $\{3, 2, 1, 1\}$ + $\{4, 0, 0, 1\}$ (Allocation of P0)=  $\{7, 2, 1, 2\}$ Safe Sequence= {P0}

Is Need of P1 <= Work =>  $\{0,6,5,0\}$  <=  $\{7, 2, 1, 2\}$  => False So Finish= {True, False, False, False, False};

Is Need of P2 <= Work =>  $\{1, 1, 0, 2\}$  <=  $\{7, 2, 1, 2\}$  =>True So Finish= {True, False, True, False, False}; Work =  $\{7, 2, 1, 2\}$ + $\{1, 2, 5, 4\}$ (Allocation of P2) =  $\{8, 4, 6, 6\}$ Safe Sequence= {P0, P2}

Is Need of P3 <= Work =>  $\{1, 0, 2, 0\}$  <=  $\{8, 4, 6, 6\}$  =>True So Finish =  $\{True, False, True, True, False\};$ Work =  $\{8,4,6,6\}$ + $\{0, 6, 3, 3\}$ (Allocation of P3)=  $\{8,10, 9, 9\}$ Safe Sequence= {P0,P2,P3}

Is Need of  $P4 \leq Work \Rightarrow \{1, 4, 4, 4\} \leq \{8, 10, 9, 9\} \Rightarrow True$ So Finish =  $\{True, False, True, True, True\}$ ; Work =  $\{8, 10, 9, 9\}$ + $\{0, 2, 1, 2\}$ (Allocation of P4)=  $\{8, 12, 10, 11\}$ Safe Sequence= {P0,P2,P3,P4}

Is Need of P1 $\le$  Work =>  $\{0,6,5,0\} \le \{8,12,10,11\}$  =>True So Finish= {True, True, True, True, True}; Work =  $\{8, 12, 10, 11\}$ + $\{1, 1, 0, 0\}$ (Allocation of P1)=  $\{9, 13, 10, 11\}$ Safe Sequence= {P0,P2,P3,P4,P1}

#### **Yes System is in safe state.**

**OUR CENTERS :** 

**\_\_\_\_\_\_\_\_\_\_\_\_\_\_\_\_\_\_\_\_\_\_\_\_\_\_\_\_\_\_\_\_\_\_\_\_\_\_\_\_\_\_\_\_\_\_\_\_\_\_\_\_\_\_\_\_\_\_\_\_\_\_\_\_\_**

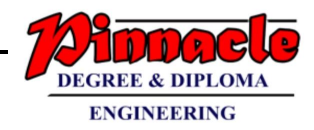

## **Q.5. a) What is system call? Explain any five system call in details. 10M**

- **→** 1) The interface between OS and user programs is defined by the set of system calls that the operating system offers. System call is the call for the operating system to perform some task on behalf of the user's program. Therefore, system calls make up the interface between processes and the operating system.
	- 2) The system calls are functions used in the kernel itself. From programmer's point view, the system call is a normal C function call.
	- 3) Due to system call, the code is executed in the kernel so that there must be a mechanism to change the process mode from user mode to kernel mode.

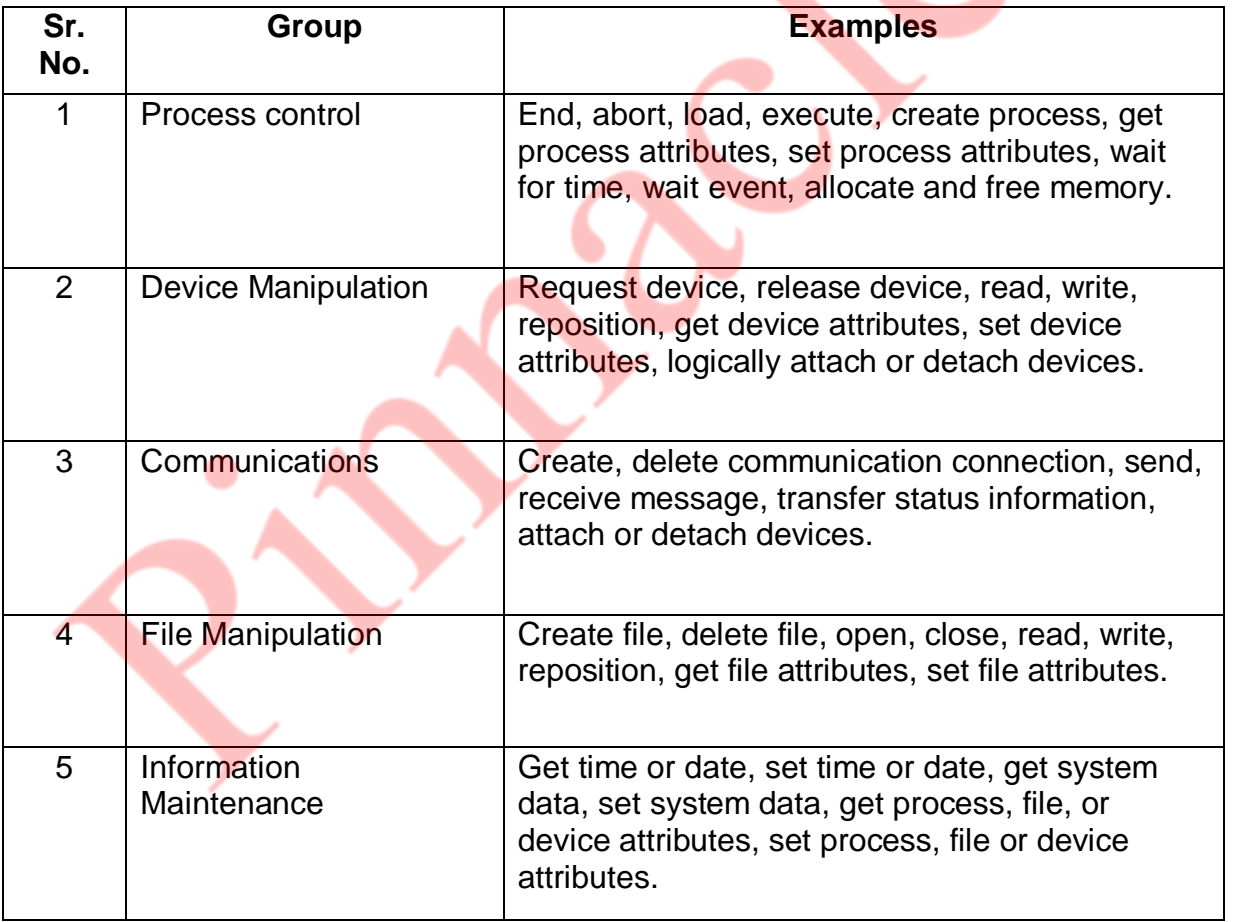

System call is categorized in five groups.

Some examples of System Calls

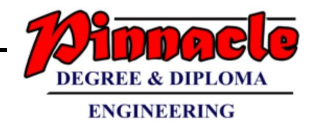

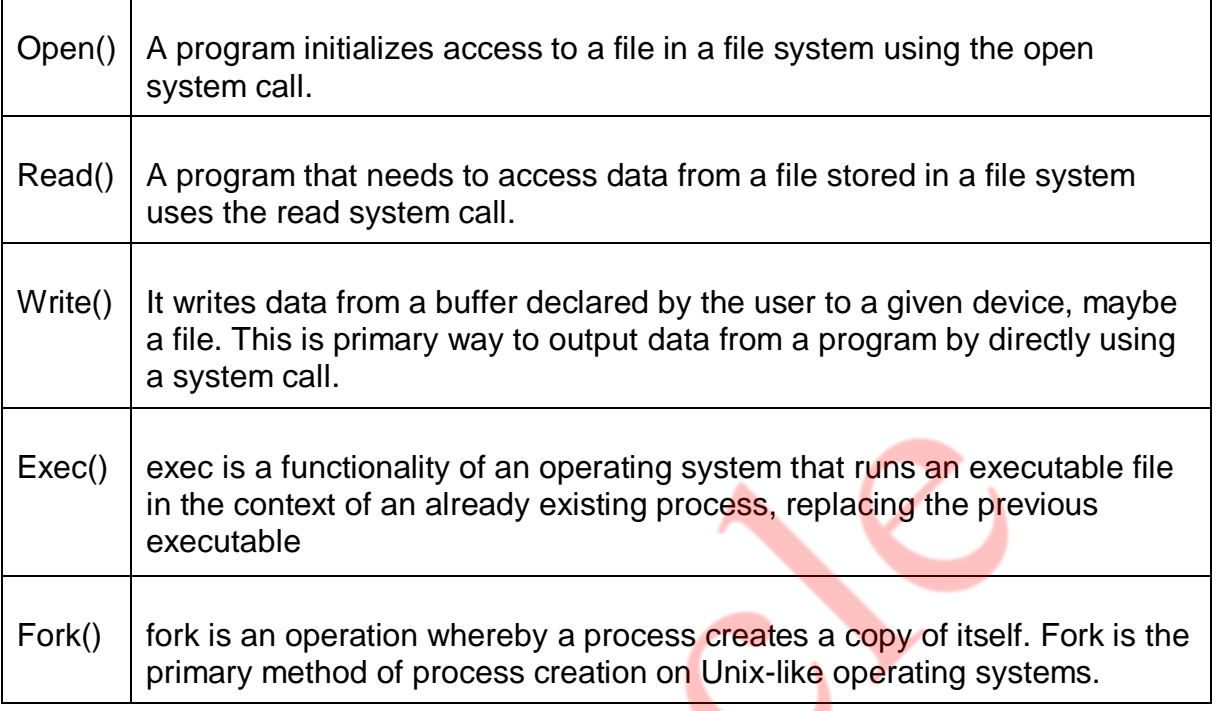

## **b) Explain virtual memory concept with respect to paging, segmentation and TLB.**

## **Virtual Memory:**

- In the most computer system, the physical main memory is not as large as address space of the processor.
- When we try to run a program, if it do not completely fit into the main memory the parts of its currently being executed are stored in main memory and remaining portion is stored in secondary storage device such as HDD.
- When a new part of program is to be brought into main memory for execution and if the memory is full, it must replace another part which is already is in main memory.
- As this secondary memory is not actually part of system memory, so for CPU, secondary memory is Virtual Memory.
- Techniques that automatically more program and data blocks into physical memory when they are required for execution are called virtual memory
- Virtual Memory is used to logically extend the size of main memory.
- When Virtual Memory is used, the address field is virtual address.
- A special hardware unit knows as MMU translates Virtual Address into Physical Address.

#### **OUR CENTERS :**

 $\rightarrow$  10M  $\rightarrow$ 

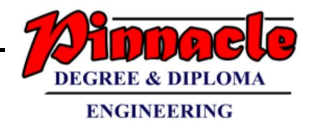

# **Memory Management Unit**

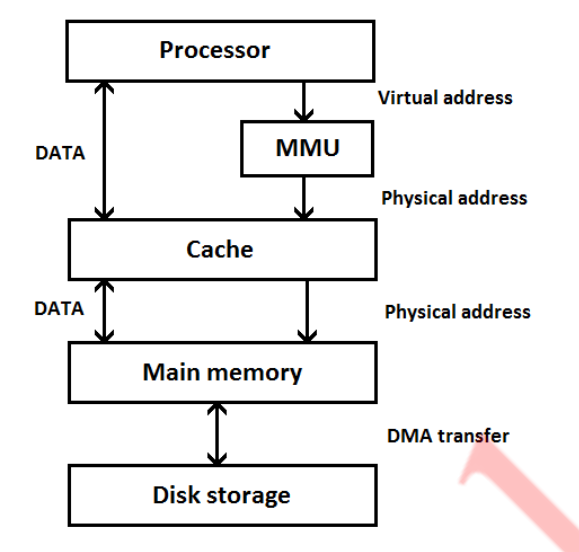

- Address Translation is done by two techniques
	- o Paging
	- o Segmentation

## **1**.**Paging:**

- Physical memory is divided into fixed size block know as Frames.
- Logical Memory is divided into blocks of same size knows as Pages.
- When a process is to be executed, its pages are loaded into available memory -- Paging Hardware:

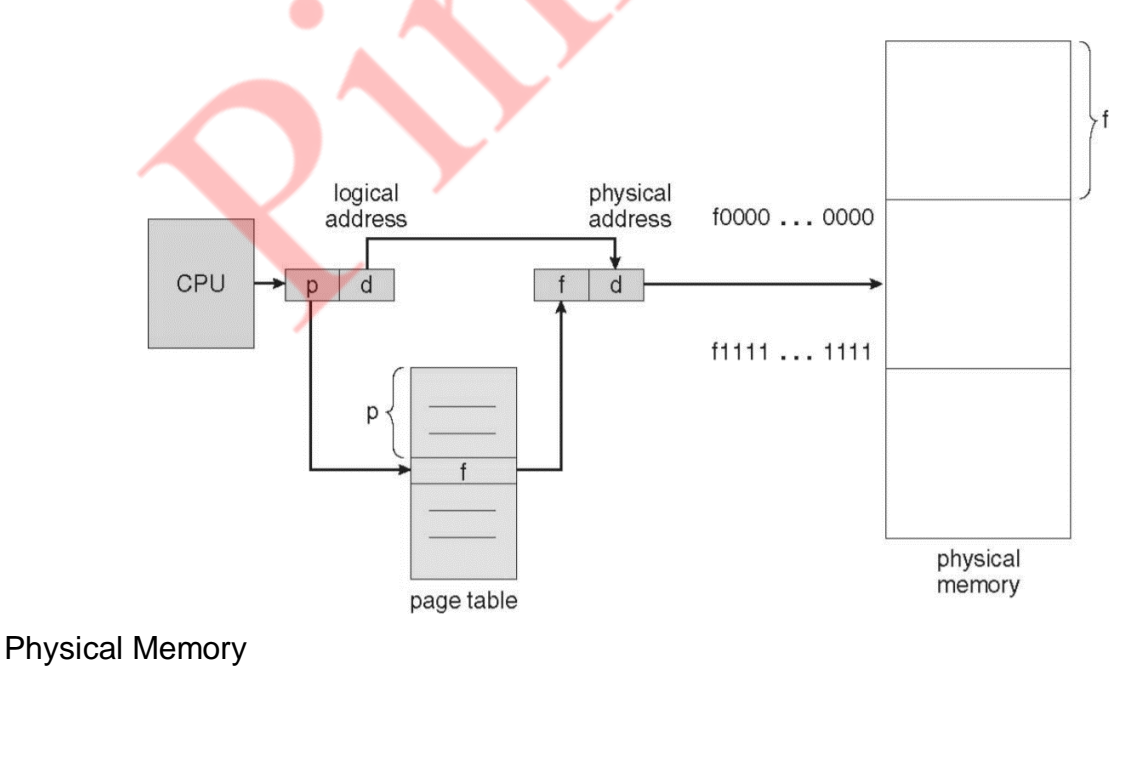

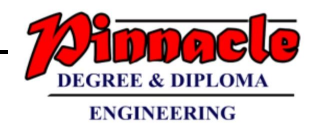

Page Table (Base Register)

- Every address generated by CPU is divided into two parts:
	- o Page Number (P)
	- o Displacement/Offset (d)
- The page number is used as index into a page table from page table contains base address (f) of each page in physical memory.
- This base address (f) is combined with the page offset (d) to define the physical memory address.

## **Paging Model of Logical & Physical Memory:**

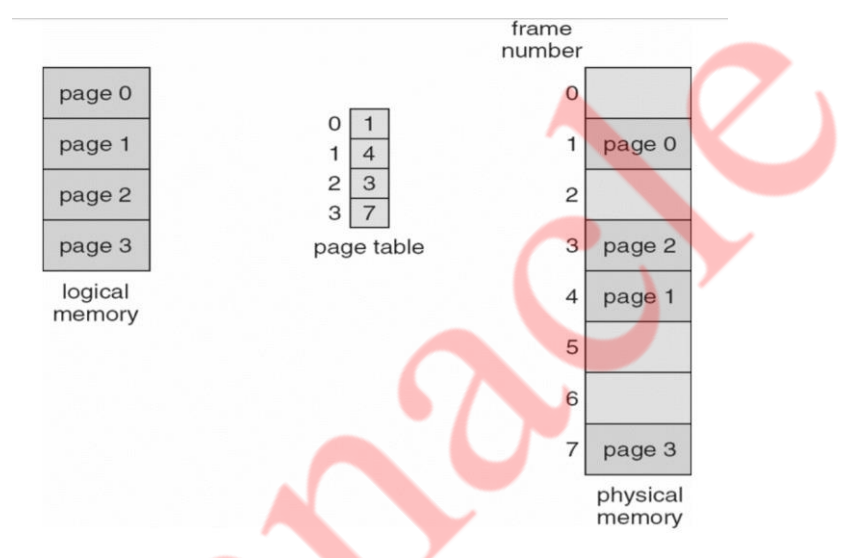

## **Disadvantages:**

- This approach slow down the memory access by faster of 2.
- So the solution to this problem is to use special small fast cache know as translation Look Aside Buffer (TLB)

## **Paging Hardware with TLB:**

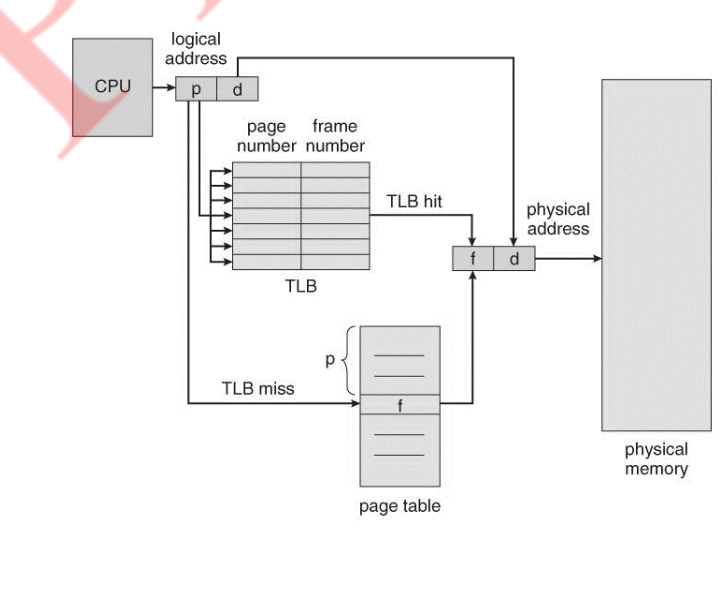

**OUR CENTERS :** 

**KALYAN | DOMBIVLI | THANE | NERUL | DADAR Contact - 9136008228** 

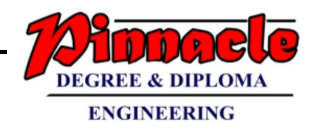

- The TLB contains only few of page table entries.
- When logical address is generated by CPU its page number is used to index the TLB.
- If page number is found, frame number is obtained and we can access memory and is a TLB Hit.
- If page is not in TLB, then it is TLB miss and Reference is masked to page task.
- If TLB is already FULL of entries, then Operating System must select Replacement Policy.
- If the required page is not in main memory, the page must be brought from secondary to main memory.

## 2.**Segmentation:**

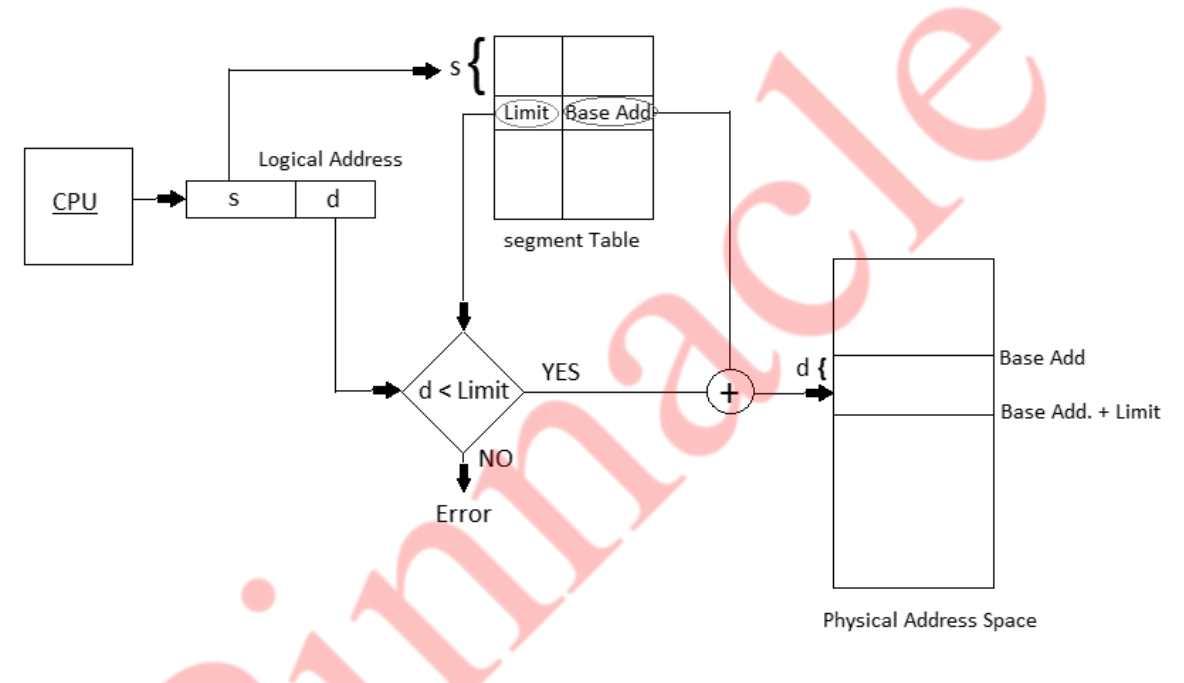

- The mapping is done with help of segment table. Each entry of segment table has base and limits.
- The segment base contains starting physical address where resides in memory whereas limit specifies length of the segments.
- The segment number is used as index for segment table.
- The offset must be between O and limits.
- If it is not less than limit then it is trapped (addressing the error).
- If it is less than limit, then add it to segment base to produce address in physical memory.

**\_\_\_\_\_\_\_\_\_\_\_\_\_\_\_\_\_\_\_\_\_\_\_\_\_\_\_\_\_\_\_\_\_\_\_\_\_\_\_\_\_\_\_\_\_\_\_\_\_\_\_\_\_\_\_\_\_\_\_\_\_\_\_\_\_\_\_\_\_\_**

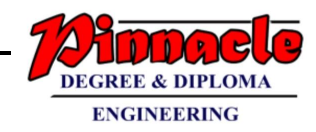

## **Q.6. Write short notes on: (any two): 20M**

#### **a) Linux Virtual file system**

 $\rightarrow$ 

The object oriented principle is used in Virtual File System (VFS).

- It has two modules: a set of definitions that states what file –system objects are permissible to seems to be and software layer for these objects manipulation.
- Following four major object types are defined by VFS:
	- 1) I-node Object An individual file is represented by I-node Object.
	- 2) File Object An open file is represented by file object.
	- 3) Superblock Object An entire file system is represented by a Superblock Object.
	- 4) Dentry Object An individual directory entry is represented by Dentry object.
- A set of operations are defined for each of the type of objects. Each object of one of these points to a function table.
- The record of addresses of the actual functions is kept in function table. These functions implement the defined set of operations for that object.
- The VFS software layer need not recognize earlier about what kind of object it is dealing with. It can carry out an operation on one of the file-system objects by invoking the right function from the object's function table.
- The VFS remains unaware about whether an i-node represents a networked file, a disk file, a network socket, or a directory file. The function table contains suitable function to read the file.
- The VFS software layer will invoke that function without worrying about the way of reading the data. The file can be accesses with the help of i-node and file objects.
- An i-node object is a data structure that holds pointers to the disk blocks. The actual file data is present on disk block.
- The file object denotes a point of access to the data in an open file. In order to access the i-node contents, the process first has to access a file object pointing to the i-node.
- The i-node objects do not belong to single process. Whereas file objects belong to single process.
- The i-node object is cached by the VFS to get better performance in near future access of the file. Therefore, although processes is not currently using the file, its inode is cached by VFS.
- All cached file data are linked onto list in the file's i-node object. The i-node also keeps standard information about each file, for example the owner, size, and time most recently modified.
- Directory files are treated in a different way from other files.
- The programming interface of UNIX defines several operations on directories, for example creation, deletion, and renaming of a file in a directory.
- The system calls for these directory operations do not have need of the user open the files concerned, unlike the case for reading or writing data.
- Therefore, these directory operations are defined by VFS in the i-node object, instead of in the file object.

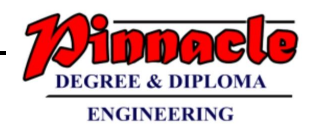

- The super block object represents files of entire file system.
- The operating system kernel keeps a single superblock object for each disk device mounted as a file system and each networked file system at present connected. The main duty of the superblock object is to offer access to i-nodes.
- The VFS recognize each i-node by a unique file-system / i-node number pair.
- It locates the i-node analogous to a particular i-node number by requesting the superblock object to return the i-node with that number.
- A entry object represents a directory entry that may include the name of a directory in the path name of a file (such as /usr) or the actual file.

## **b) Resource Allocation Graph**

As Banker's [algorithm](https://www.geeksforgeeks.org/operating-system-bankers-algorithm/) using some kind of table like allocation, request, available all that thing to understand what is the state of the system. Similarly, if you want to understand the state of the system instead of using those table, actually tables are very easy to represent and understand it, but then still you could even represent the same information in the graph. That graph is called **Resource Allocation Graph (RAG)**.

So, resource allocation graph is explained to us what is the state of the system in terms of **processes and resources**. Like how many resources are available, how many are allocated and what is the request of each process. Everything can be represented in terms of the diagram. One of the advantages of having a diagram is, sometimes it is possible to see a deadlock directly by using RAG, but then you might not be able to know that by looking at the table. But the tables are better if the system contains lots of process and resource and Graph is better if the system contains less number of process and resource.

Resource Allocation Graph

- Deadlock can be described through a resource allocation graph.
- The RAG consists of a set of vertices  $P = {P1, P2, ..., Pn}$  of processes and R={R1,R2,...,Rm} of resources.
- A directed edge from a processes to a resource, Pi->R j, implies that Pi has requested Rj.
- A directed edge from a resource to a process,  $R_j$ ->Pi, implies that  $R_j$  has been allocated by Pi.
- If the graph has no cycles, deadlock cannot exist. If the graph has a cycle, deadlock may exist.

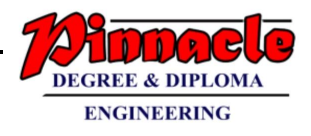

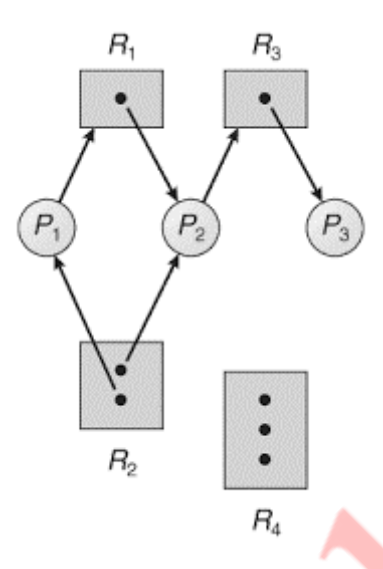

# Components Of RAG-

There are two major components of a Resource Allocation Graph-

- 1. Vertices
- 2. Edges

# 1. Vertices- Vertices are of two types process vertices and Resource vertices

#### **Process Vertices**

- Process vertices represent the processes.
- They are drawn as a circle by mentioning the name of process inside the circle.

## **Resource Vertices-**

- Resource vertices represent the resources.
- Depending on the number of instances that exists in the system, resource vertices may be single instance or multiple instance.
- They are drawn as a rectangle by mentioning the dots inside the rectangle.
- The number of dots inside the rectangle indicates the number of instances of that resource existing in the system.

They are further classified into

- **Single instance type resource –** It represents as a box, inside the box, there will be one dot. So the number of dots indicate how many instances are present of each resource type.
- **Multi-resource instance type resource –** It also represents as a box, inside the box, there will be many dots present.

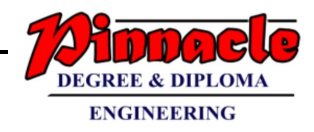

2. Edges- There are two types of edges in a Resource Allocation Graph Assign Edges and Request Edges

## **Assign Edges-**

- Assign edges represent the assignment of resources to the processes.
- They are drawn as an arrow where the head of the arrow points to the process and tail of the process points to the instance of the resource.

## **Request Edges-**

- Request edges represent the waiting state of processes for the resources.
- They are drawn as an arrow where the head of the arrow points to the instance of the resource and tail of the process points to the process.
- If a process requires 'n' instances of a resource type, then 'n' assign edges will be drawn.

# **c) Readers and Writer problem using Semaphore**

- → While defining the reader/writer's problem, It is assumed that, many processes only read the file(readers) and many write to the file(writers). File is shared among a many number of processes. The conditions that must be satisfied are as follows
	- 1) Simultaneously reading of the file is allowed to many readers.
	- 2) Writing to the file is allowed to only one writer at any given point of time.
	- 3) Readers are not allowed to read the file while writer is writing to the file.
- in this solution, the first reader accesses the file by performing a down operation on the semaphore file. Other readers only increment a counter, read count. When readers finish the reading counter is decremented.
- when last one end by performing an up on the semaphore, permitting a blocked writer, if there is one, to write. suppose that while a reader is reading a file, another reader comes along. Since having two readers at the same time is not a trouble, the second readers and later readers can also be allowed if they come.
- After this assumes that a writer wants to perform a write operation on the file. The writer can't be allowed to write the file, since writer is suspended. The writer will suspend until no reader is reading the file. If new reader arrives continuously with short interval and perform reading, the writer will never obtain the access to the file.
- To stop this circumstance, the program is written in a different way: when a reader comes and at the same time a writer is waiting, the reader is suspended instead of being allowed immediately.
- Now writer will wait for readers that were reading and about to finish but does not have to wait for readers that came along with him. The drawback of this solution is that it achieves less concurrency and thus lower performance.

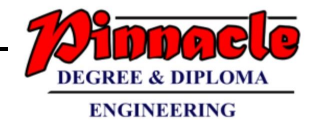

# **Algorithm**

Writer process

While(TRUE) { Wait(w) # perform write operation Signal(w) }

# Reader Process

```
 While(TRUE)
    {
 Wait(m)
Read_count ++; //reader enters
If (Read count == 1)
 Wait(w) //blocks writer
  Signal(m)
  # perform read operation
  Wait(m)
 Read count - -;
If (Read_count == 0) //No reader
 Signal(w) //Writer can write
  Signal(m)
    }
```
# **d) Compare disk scheduling algorithms.**

 $\rightarrow$  In operating systems, seek time is very important. Since all device requests are linked in queues, the seek time is increased causing the system to slow down. Disk Scheduling Algorithms are used to reduce the total seek time of any request.

Let us compare **various disk scheduling algorithms**:

Given the following queue -- 95, 180, 34, 119, 11, 123, 62, 64 with the Read-write head initially at the track 50 and the tail track being at 199 let us now discuss the different algorithms.

# **1. First Come -First Serve (FCFS):**

All incoming requests are placed at the end of the queue. Whatever number that is next in the queue will be the next number served. Using this algorithm doesn't provide the best results. To determine the number of head movements you would simply find the number of tracks it took to move from one request to the next. For this case it went from 50 to 95 to 180 and so on. From 50 to 95 it moved 45 tracks. If you tally up the total number of tracks, you will find how many tracks it

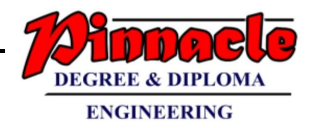

had to go through before finishing the entire request. In this example, it had a total head movement of 640 tracks. The disadvantage of this algorithm is noted by the oscillation from track 50 to track 180 and then back to track 11 to 123 then to 64. As you will soon see, this is the worse algorithm that one can use.

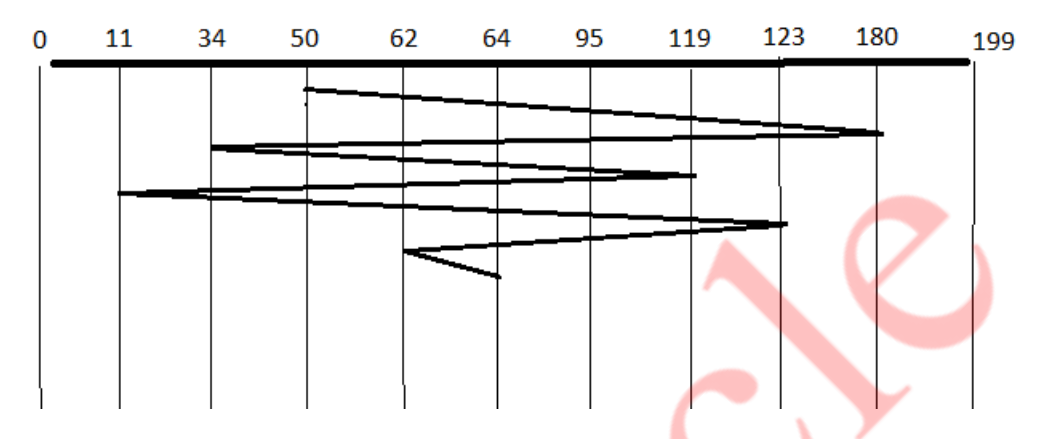

Total head moment =  $(95-50)+(180-95)+(180-34)+(119-34)+(119-11)+(123-11)$ 11)+(123-62)+(64-62) = **644**

## **Pros:**

- Simple
- Not complex
- Easy to implement
- No starvation
- Low overhead
- No indefinite delay
- Low overhead

## **Cons:**

- No preemption possible
- Low throughput
- Best services may not be delivered

# **2. Shortest Seek Time First (SSTF):**

In this case request is serviced according to next shortest distance. Starting at 50, the next shortest distance would be 62 instead of 34 since it is only 12 tracks away from 62 and 16 tracks away from 34. The process would continue until all the process are taken care of. For example, the next case would be to move from

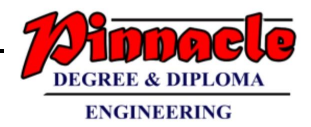

62 to 64 instead of 34 since there are only 2 tracks between them and not 18 if it were to go the other way. Although this seems to be a better service being that it moved a total of 236 tracks, this is not an optimal one. There is a great chance that starvation would take place. The reason for this is if there were a lot of requests close to each other the other requests will never be handled since the distance will always be greater.

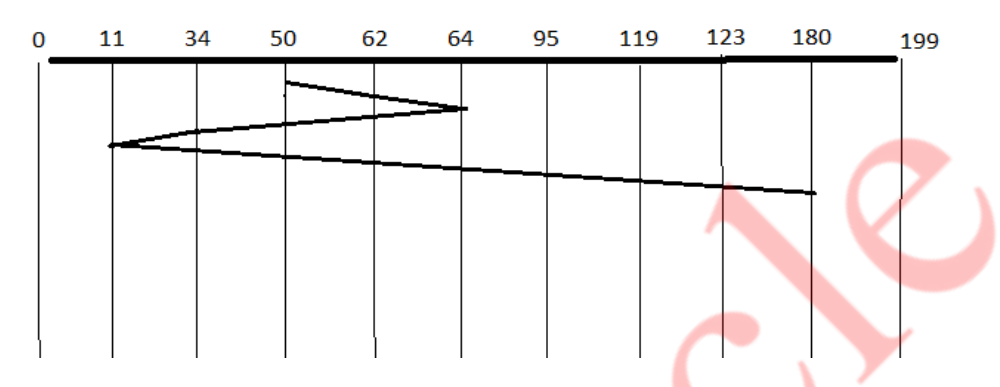

Total head moment =  $(62-50)+(64-62)+(64-34)+(34-11)+(95-64)+(119-95)+(123-$ 119)+(180-123) = **238**

## **Pros:**

- The average time taken for response is reduced
- Many processes can be processed
- An increase in throughput

# **Cons:**

- **Starvation**
- Different time is taken for different responses
- **Overhead**

# **3. Elevator (SCAN):**

This approach works like an elevator does. It scans down towards the nearest end and then when it hits the bottom it scans up servicing the requests that it didn't get going down. If a request comes in after it has been scanned it will not be serviced until the process comes back down or moves back up. This process moved a total of 230 tracks. Once again this is more optimal than the previous algorithm, but it is not the best.

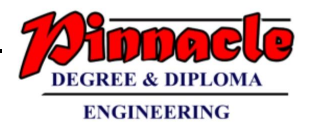

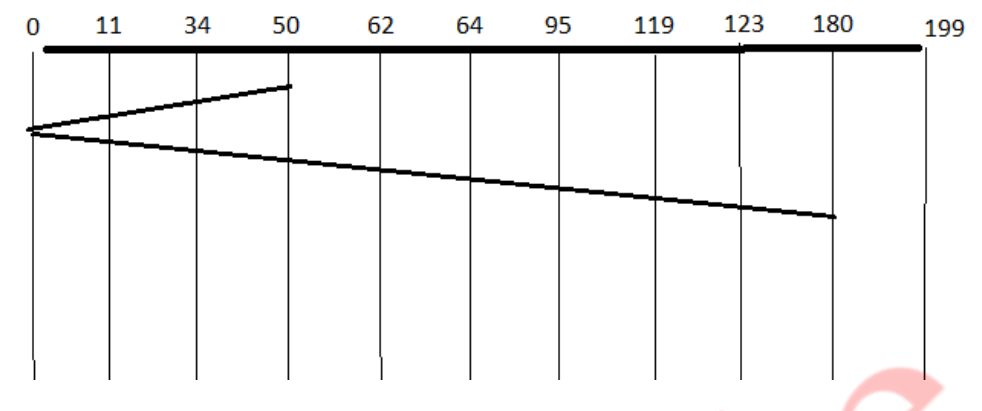

Total head moment =  $(50-34)+(34-11)+(11-0)+(62-0)+(64-62)+(95-64)+(119-11)$ 95)+(123-119)+(180-123) = **230**

#### **Pros:**

- High throughput
- Almost similar response times

# **Cons:**

Long waiting times

## **4. Circular Scan (C-SCAN)**

Circular scanning works just like the elevator to some extent. It begins its scan toward the nearest end and works it way all the way to the end of the system. Once it hits the bottom or top it jumps to the other end and moves in the same direction. Keep in mind that the huge jump doesn't count as a head movement. The total head movement for this algorithm is only 187 tracks, but still this isn't the more sufficient.

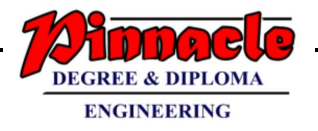

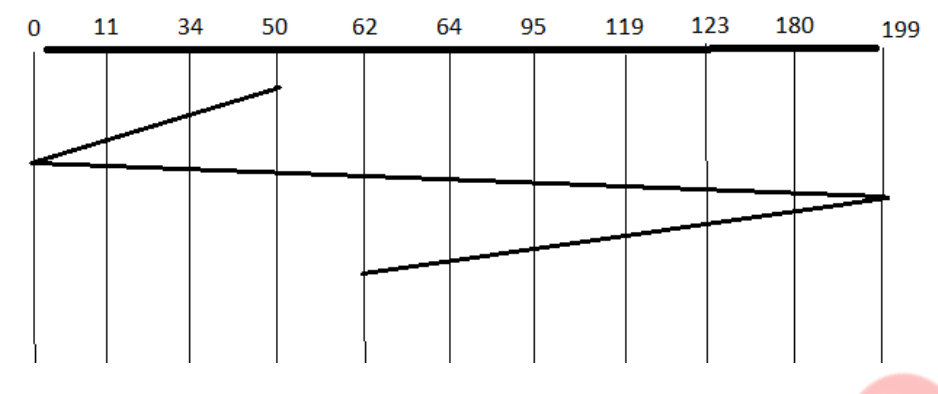

Total head moment =  $(50-34)+(34-11)+(11-0)+(199-0)+(199-180)+(180-160)$ 123)+(123-119)+(119-95)+(95-64)+(64-62) = **386**

#### **Pros:**

• Provides additional invariable wait time related to SCAN algorithm

## **5. LOOK**

This is same as Scan scheduling but in this we do not move till end which reduce total head moment. This is the best scheduling algorithm because it has minimum total head

Moment.

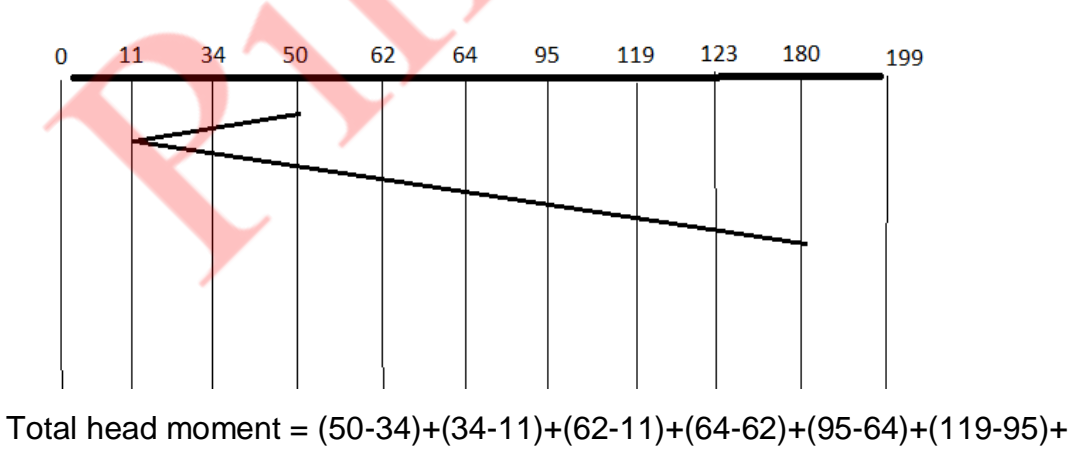

 $(123-119)+(180-123) = 208$ 

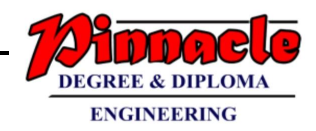

# **6. C-LOOK**

This is just an enhanced version of C-SCAN. In this the scanning doesn't go past the last request in the direction that it is moving. It too jumps to the other end but not all the way to the end. Just to the furthest request. C-SCAN had a total movement of 187 but this scan (C-LOOK) reduced it down to 157 tracks. From this you were able to see a scan change from 644 total head movements to just 157. You should now have an understanding as to why your operating system truly relies on the type of algorithm it needs when it is dealing with multiple processes.

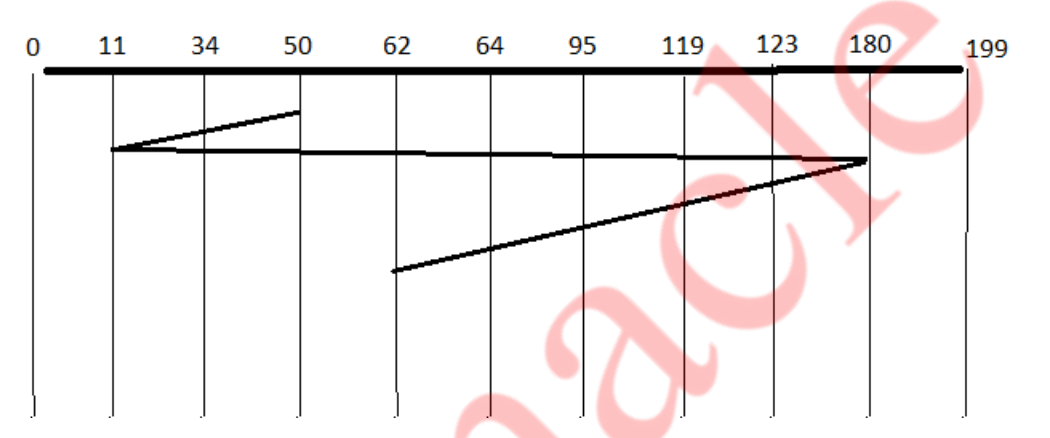

Total head moment =  $(50-34)+(34-11)+(180-11)+(180-123)+(123-119)+(119-95)+$  $(95-64)+(64-62) = 326$